## DemeterF

## Theory and Implementation

Bryan Chadwick

Csg111 12/4/2007

## **Overview**

- Objectives
- Traversal Semantics
- Traversal Example
- Default Functions

## Implementation

- Traversal Code
- Dispatch Algorithm
- Dispatch Example
- Future Additions

## DemeterF Objectives

- Functional (no assignments)
- Limit Traversal Code
- Static Types
- $\bullet$  + Parallelizable
- + Easier to Analyze

#### Traversal Semantics

Traversal Function:  $T_{f,\beta,\alpha}$ 

 $T_{f,\beta,\alpha}(D, d_a) \Rightarrow \textbf{if } D \text{ is of } B \text{ with the } f(D, d_a)$ 

$$
\Rightarrow
$$
 if  $D \equiv (d_0, \dots, d_n)$  then  
\nlet  $d'_a \leftarrow \alpha(D, d_a)$  – argument update  
\n $d'_i \leftarrow T_{f, \beta, \alpha}(d_i, d'_a)$  – traverse fields  
\n $\hat{D} \leftarrow \beta(D, d'_0, \dots, d'_n, d_a)$  – combine  
\nin  $f(\hat{D}, d_a)$ 

## Default Functions

 $id_f(d, d_a) \Rightarrow d$ 

$$
id_{\beta}(d, ...)\Rightarrow error
$$
  

$$
\beta_c(D, d'_0, \cdots, d'_n, d_a) \Rightarrow \text{new } C(d'_0, \cdots, d'_n)
$$

$$
id_{\alpha}(d, d_a) \Rightarrow d_a
$$

#### program.cd:

```
import edu . neu . ccs . demeterf .*;
Main = <t> Tree.
Tree : Node | Leaf .
Node = "(" <d> Integer <l> Tree <r>> <r>> Tree ")".
Leaf = .
```
Height = extends ID .

#### program.beh:

```
Height{ {{
    Integer update(Node n, Integer i){ return i+1; }
    Integer combine (Leaf 1, Integer i) { return i; }
    Integer combine (Node n, Integer d, Integer 1, Integer r) {
       return Math.max(1,r);}
}} }
```

```
Integer h = new Traversal(new Height()) . traverse(m.t, 0);
```

```
Input: (9 (8 - 2) - )
```
#### Instance:

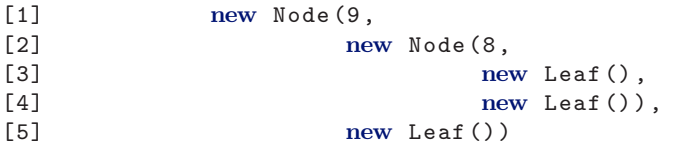

```
traverse ([1] , 0) ;
```

```
Input: (9 (8 - 1) - )
```
#### Instance:

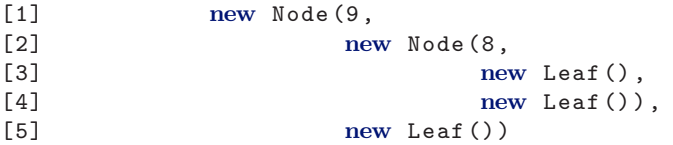

```
a1 = update([1], 0)combine([1], traverse([2], a1),traverse([5], a1), 0);
```

```
Input: (9 (8 - 1) - )
```
#### Instance:

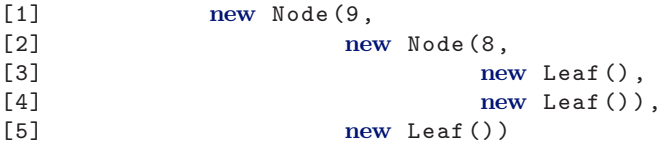

```
a1 = update([1], 0)a2 = update([2], a1)combine([1], combine([2], traverse([3], a2),traverse([4], a2), a1),combine([5], a1), 0);
```

```
Input: (9 (8 - 2) - )
```
#### Instance:

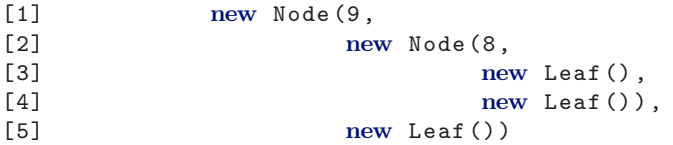

```
a1 = update([1], 0)a2 = update([2], a1)combine([1], combine([2], combine([3], a2),combine([4], a2), a1),a1, 0);
```

```
Input: (9 (8 - 1) - )
```
#### Instance:

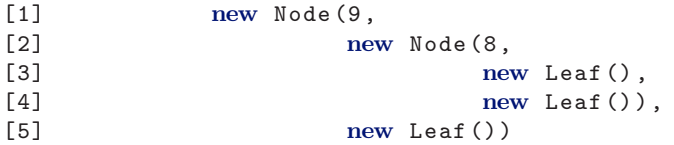

```
a1 = update([1], 0)a2 = update([2], a1)combine([1], combine([2], a2,a2, a1),a1, 0);
```

```
Input: (9 (8 - 1) - )
```
#### Instance:

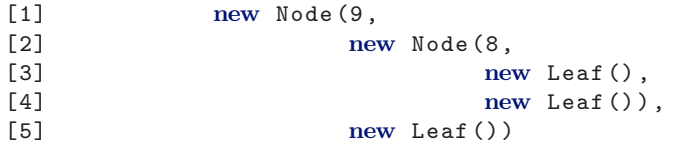

```
a1 = update([1], 0)a2 = update([2], a1)combine([1], Math.max(a2,a2),
            a1, 0);
```

```
Input: (9 (8 - 1) - )
```
#### Instance:

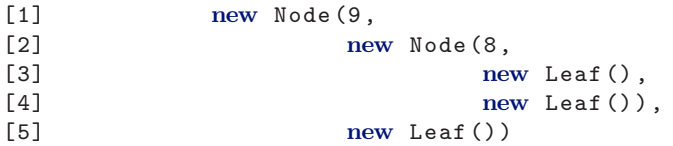

```
a1 = update([1], 0)a2 = update([2], a1)combine([1], a2,a1 , 0) ;
```

```
Input: (9 (8 - 2) - )
```
#### Instance:

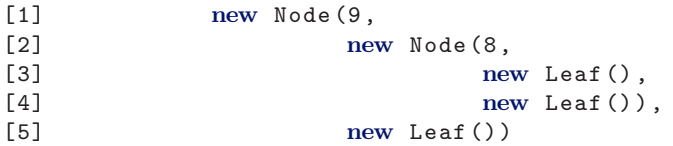

```
a1 = update([1], 0)a2 = update([2], a1)Math.max(a2, a1);
```

```
Input: (9 (8 - 2) - )
```
#### Instance:

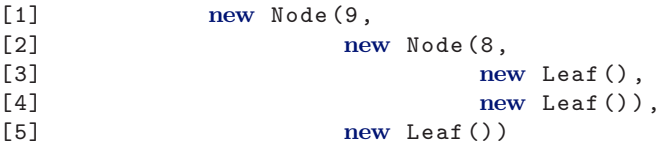

## Expanded Traversal:

 $a2 = update([2], update([1], 0))$ 

**Input:**  $(9 (8 - 2) - )$ 

#### Instance:

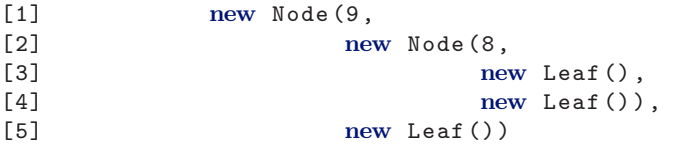

## Expanded Traversal:

 $a2 = 1+1+0 = 2$ 

#### Traversal Impl.

```
\langle Ret\rangle Ret traverse (Object o, Option arg) {
   List < Field > fl = Util.getFields(c);
   Object ret [] = new Object[f1.size() + 1],
           narg = applyA (new Object []{o, arg});
   ret[0] = o:
   for (int i = 0; i < fl.size(); i++){
       try{
            Field f = f1.get(i);Object tret = f.get(o);
            if (! Util. is Built In (tret. getClass ())
                /* Traversal Control Goes Here ... */)
                \text{tret} = \text{traverse}(\text{tret}, \text{narg});e l s e
                 tret = applyF(tret, narg);
            ret[i+1] = tret;}catch(Exception e){ throw (RuntimeException)e; }
   }
   return (Ret) applyF(applyB(ret, arg), arg);
}
```
- Function Object  $= A$  set of Methods
- Create a List of Method Argument Types
- Filter to find only applicable Methods
- Sort to find the Best one

#### Filter:

```
class TypePred implements Pred<MethodEntry>{
    Type subType ;
    int argNum ;
    TypePred (Type c, int i) { argNum = i; subType = c; }
    boolean huh ( MethodEntry e ) {
         return ((e.numArgs() \leq argNum) ||)e. arg ( argNum ) . isAssignableFrom ( subType ) );
    }
}
```
#### Sort:

```
class TypeSort implements Compare<MethodEntry>{
    // Is a MethodEntry *better* than another
    boolean less ( MethodEntry e1 , MethodEntry e2 ){
        if (e1.numArgs() > e2.numArgs()) return true;if (e1.numArgs() < e2.numArgs()) return false;for (int i = 0; i < e1.numArgs (); i++) {
            // SuperTypeOf and NotEqual
            if (e1.argv(i).is) is assigned to (e2.argv(i)).!el.argv(i).equals(e2.argv(i)))return false;
        }
        return true;
    }
}
```
#### Actual Selection:

```
Method select (Type args []) {
    for (int i = 0; i < args.length; i++) {
         left = left.filter (new TypePred (args [i], i));
    return left . sort (new TypeSort () ). top () ;
}
```
#### Dispatch Example

```
A = <b>ch1</b> > B <b>ch2</b> > BB: C | D .
C = <i>i</i> Integer.
D = \langle s \rangle String.
   class Build extends IDb{
     String combine(C c, Integer i) { return "++i; }String combine(B b, String s){ return s; }
     String combine(A \ a, String s){ return s; }
     String combine(A \ a, String s1, String s2){ return s1+s2; }
   }
   String s = new Traversal(new Build()). traverse (new A(new C(5), new D("D"));
```
#### Dispatch Example

```
A = <b>ch1</b> > B <b>ch2</b> > BB: C | D .
C = \langle i \rangle Integer.
D = \langle s \rangle String.
    MethodList M = [C, Integer] \rightarrow String,
                         {B, String} \rightarrow String,
                         {A, String} \rightarrow String,
                         {A , String , String } -> String ]
   X = M. select (\{C, Integer\}) : Exact Match is the Only Match
   Y = M. select (\{D, String\}) : \{B, String\} is the Only Match
    Z = M.\text{select}(\{A, X, Y\}) : ?
```
Both {A, String} and {A, String, String} Match

- Which is more Specific?

#### Dispatch Example

```
A = <b>b1</b> B  B
B: C | D .
C = \langle i \rangle Integer.
D = \langle s \rangle String.
   MethodList M = [C, Integer] \rightarrow String,
                        {B, String} \rightarrow String,
                        {A, String} \rightarrow String,
                        {A , String , String } -> String ]
   X = M. select (\{C, Integer\}) : Exact Match is the Only Match
   Y = M. select (\{D, String\}) : \{B, String\} is the Only Match
   Z = M.\text{select}(\{A, X, Y\}) : ?
```
Both {A, String} and {A, String, String} Match

- Which is more Specific? {A, String, String}

#### Future

- Clean up Static Checking (no more runtime 'errors')
- Combining Traversals
- Paralellize Subtraversals
- A few more helpers? (E.g., to make search easier)

#### Future

- Clean up Static Checking (no more runtime 'errors')
- Combining Traversals
- Paralellize Subtraversals
- A few more helpers? (E.g., to make search easier)

## Questions?

#### Future

- Clean up Static Checking (no more runtime 'errors')
- Combining Traversals
- Paralellize Subtraversals
- A few more helpers? (E.g., to make search easier)

Questions?

# Thanks!